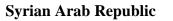

Ministry of Higher Education

Syrian Virtual University

مراجعة الإقتراعية السورية Strian Virtual University

الجمهورية العربية السورية

وزارة التعليم العالمي

الجامعة الافتراضية السورية

# **Course Definition File for Linux Platform 2**

# **1- Basic Information:**

| Course Name                                  | Linux Platform 2 |
|----------------------------------------------|------------------|
| Course ID                                    | IOS305           |
| <b>Contact Hours (Registered Sessions)</b>   | 18               |
| <b>Contact Hours (Synchronized Sessions)</b> | 18               |
| Mid Term Exam                                | NO               |
| Exam                                         | 75               |
| Registered Sessions Work Load                | 18               |
| Synchronized Session Work Load               | 18               |
| Credit Hours                                 | 6                |

# 2- Pre-Requisites:

| Course           | ID     |
|------------------|--------|
| Linux Platform 1 | IOS203 |

# **3-** Course General Objectives:

At the end of this course, the learner should:

- □ Continue exploring Linux operating system in advanced way that helps the student to understand it accurately and widely.
- □ Define boot sequence and deal with its kernel
- □ Manage and configure it as a server and configure (users and groups –all kinds of permissions network services system services web services).
- □ Understand advanced file system techniques
- □ Troubleshoot system problems

#### 4- Intended Learning Outcomes (ILO):

| Code | Intended Learning Outcomes                           |  |
|------|------------------------------------------------------|--|
| ILO1 | <b>ILO1</b> Understand boot sequence and control it. |  |
| ILO2 | <b>ILO2</b> Learn how to deal with kernal            |  |
| ILO3 | Manage users and groups                              |  |

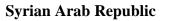

**Ministry of Higher Education** 

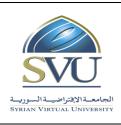

الجمهورية العربية السورية

وزارة التعليم العالمي

الجامعة الافتراضية السورية

Syrian Virtual University

| ILO4 | Configure Linux system to be connected to network   |
|------|-----------------------------------------------------|
| ILO5 | Dealing with network services as a client or server |
| ILO6 | Manage system services and control them             |
| ILO7 | Web services                                        |
| ILO8 | Advanced file system concepts                       |
| ILO9 | Troubleshooting system problems                     |

5- Course Syllabus (18 hours of total synchronized sessions;18 hours of total Recorded Sessions)

• RS: Recorded Sessions; SS: Synchronized Sessions;

| ILO          | Course Syllabus                                                                                                    | RS | SS  | Туре                                                                                                    | Additional Notes                       |
|--------------|----------------------------------------------------------------------------------------------------|----|-----|----------------------------------------------------------------------------------------------------|----------------------------------------|
| ILO1<br>ILO2 | <ul> <li>Discuss the boot sequence</li> <li>Understand GRUB's role</li> <li>Understand init's role</li> <li>Understand the purpose and organization of the kernel</li> <li>Understand how to load and configure kernel modules.</li> <li>Know how to configure the kernel using /proc and sysctl</li> <li>Explore hardware devices available on the system</li> </ul> |    | 3   | <ul> <li>Exercises</li> <li>Assignments</li> <li>Seminars</li> <li>Projects</li> <li>Practices</li> <li>Others</li> </ul> | Practical exercises after<br>each unit |
| ILO3         | <ul> <li>Understand the purpose and organization of the kernel</li> <li>Understand how to load and configure kernel modules.</li> <li>Know how to configure the kernel using /proc and sysctl</li> <li>Explore hardware devices available on the system</li> </ul>                                                                                                    |    | 1.5 | <ul> <li>Exercises</li> <li>Assignments</li> <li>Seminars</li> <li>Projects</li> <li>Practices</li> <li>Others</li> </ul> |                                        |
| ILO4         | <ul> <li>configure IP interfaces</li> <li>setup routes</li> <li>understand name resolution</li> <li>setup IPv6</li> </ul>                                                                                                    |    | 1.5 | <ul> <li>Exercises</li> <li>Assignments</li> <li>Seminars</li> <li>Projects</li> <li>Practices</li> <li>Others</li> </ul> |                                        |
| ILO5         | <ul> <li>Browse the web</li> <li>Exchange email and instant messages</li> </ul>                                                                                                    |    | 3   | <ul><li>Exercises</li><li>Assignments</li><li>Seminars</li></ul>                                                          |                                        |

الجمهورية العربية السورية

Ministry of Higher Education

Syrian Arab Republic

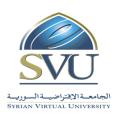

وزارة التعليم العالمي

الجامعة الافتراضيّة السوريّة

# Syrian Virtual University

|      |                                                                                                    | 1 | 1   | - |                                                                         |  |
|------|----------------------------------------------------------------------------------------------------|---|-----|---|-------------------------------------------------------------------------|--|
|      | • Access a Linux system remotely                                                                                                    |   |     |   | Projects                                                                |  |
|      | • Transfer files between systems                                                                                                    |   |     |   | Practices                                                               |  |
|      | • Use network diagnostic tools                                                                                                    |   |     |   | Others                                                                  |  |
|      | • Describe the FTP service                                                                                                    |   |     |   |                                                                         |  |
|      | <ul> <li>Explain Network File Sharing</li> </ul>                                                                                                    |   |     |   |                                                                         |  |
|      | <ul> <li>Describe the NFS service</li> </ul>                                                                                                    |   |     |   |                                                                         |  |
|      | <ul> <li>Describe the Samba service</li> </ul>                                                                                                    |   |     |   |                                                                         |  |
|      | • Use client tools with each service                                                                                                    |   |     |   |                                                                         |  |
| ILO6 | <ul> <li>Understand the importance of time synchronization</li> <li>Configure System Logging</li> <li>remotely administer the system</li> <li>Automate tasks with cron</li> <li>Understand how services are managed</li> <li>Learn common traits among services</li> <li>Describe Service Configuration Resources</li> <li>Implement Access Controls</li> <li>SELinux Overview</li> <li>SELinux Management</li> </ul> |   | 3   |   | Exercises<br>Assignments<br>Seminars<br>Projects<br>Practices<br>Others |  |
|      | Learn the major features of the                                                                                                    |   |     |   | Exercises                                                               |  |
| ILO7 | <ul> <li>Learn the major reactives of the<br/>Apache HTTP server</li> <li>Be able to configure important<br/>Apache parameters</li> <li>Understand proxy web servers</li> </ul>                                                                                                    |   | 1.5 |   | Assignments<br>Seminars<br>Projects<br>Practices<br>Others              |  |
| ILO8 | Learn the major features of the<br>Apache HTTP server<br>• Be able to configure important<br>Apache parameters<br>• Learn per-directory configuration<br>• Learn how to use CGI with<br>Apache<br>• Identify key modules<br>• Understand proxy web servers<br>Setup filesystem quotas<br>• Setup and manage software Raid<br>devices<br>• Configure Logical Volumes<br>• setup LVM Snapshots                          |   | 3   |   | Exercises<br>Assignments<br>Seminars<br>Projects<br>Practices<br>Others |  |

| Syrian Arab Republic         |                                                         | الجمهورية العربية السورية  |
|------------------------------|---------------------------------------------------------|----------------------------|
| Ministry of Higher Education | SVU                                                     | وزارة التعليم العالمي      |
| Syrian Virtual University    | الجامعة الإفتراضية السورية<br>Syrian Virtual University | الجامعة الافتراضية السورية |
| • perform backups            |                                                         |                            |

|      | Develop a strategy for                                                                                                    |     |   |                                             |  |
|------|----------------------------------------------------------------------------------------------------|-----|---|---------------------------------------------|--|
|      | <ul> <li>Fix problems in different areas of</li> </ul>                                                                                                    |     | × | Exercises<br>Assignments                    |  |
| ILO9 | <ul> <li>The problems in different areas of the Linux system</li> <li>Boot the system into various runlevels</li> <li>Use the Rescue environment</li> </ul> | 1.5 |   | Seminars<br>Projects<br>Practices<br>Others |  |

# 6- Assessment Criteria (Related to ILOs)

| ILO  |                                                     |                  |     | Assessment Type |    |      |     |  |  |  |
|------|-----------------------------------------------------|------------------|-----|-----------------|----|------|-----|--|--|--|
| Code | ILO                                                 | Intended Results | ISC | PW              | Ex | PF2F | Rpt |  |  |  |
| ILO1 | Understand boot sequence and control it.            |                  | X   | X               | X  |      |     |  |  |  |
| ILO2 | Learn how to deal with kernal                       |                  | X   | X               | Х  |      |     |  |  |  |
| ILO3 | Manage users and groups                             |                  | Х   | Х               | Х  |      |     |  |  |  |
| ILO4 | Configure Linux system to be connected to network   |                  | X   | X               | Х  |      |     |  |  |  |
| ILO5 | Dealing with network services as a client or server |                  | X   | X               | X  |      |     |  |  |  |
| ILO6 | Manage system services and control them             |                  | X   | X               | X  |      |     |  |  |  |
| ILO7 | Web services                                        |                  | X   | X               | Х  |      |     |  |  |  |
| ILO8 | Advanced file system concepts                       |                  | X   | Х               | Х  |      |     |  |  |  |
| ILO9 | Troubleshooting system problems                     |                  | X   | Х               | Х  |      |     |  |  |  |

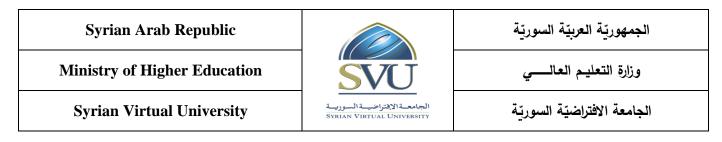

# 7- Practice Tools:

| Tool Name                               | Description                                                                                                    |
|-----------------------------------------|----------------------------------------------------------------------------------------------------|
| VMware workstation<br>– Linux iso image | Students should install VMware workstation or any equivalent software and then create a virtual machine with Linux CentOS distribution. |

## 8- Main References

- 1- RH033 Red Hat Linux Essentials
- 2- RH133 Red Hat Linux System Administration
- 3- RH253 Red Hat Enterprise Linux Network Services and Security Administration